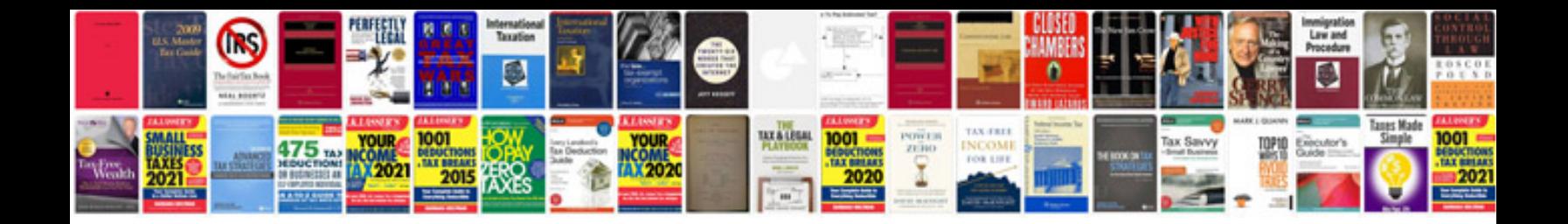

**Sample system specification document**

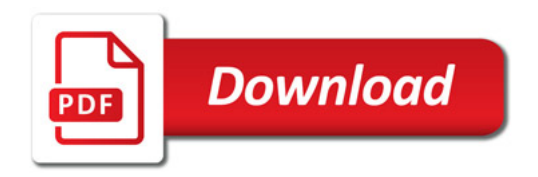

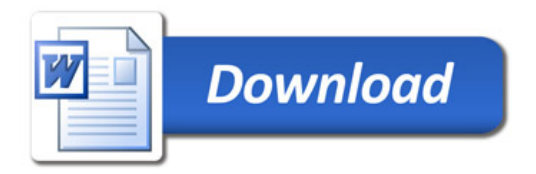